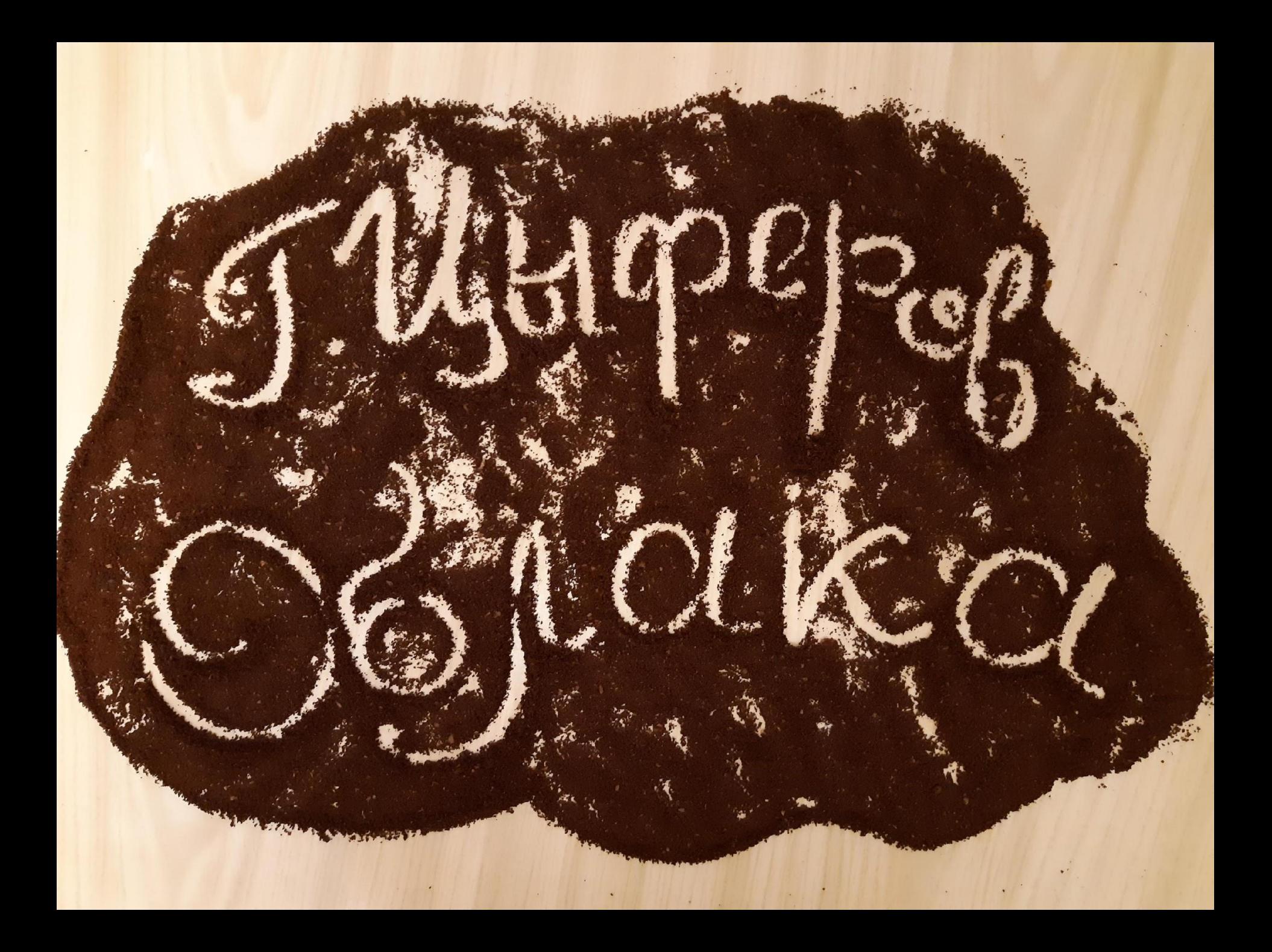

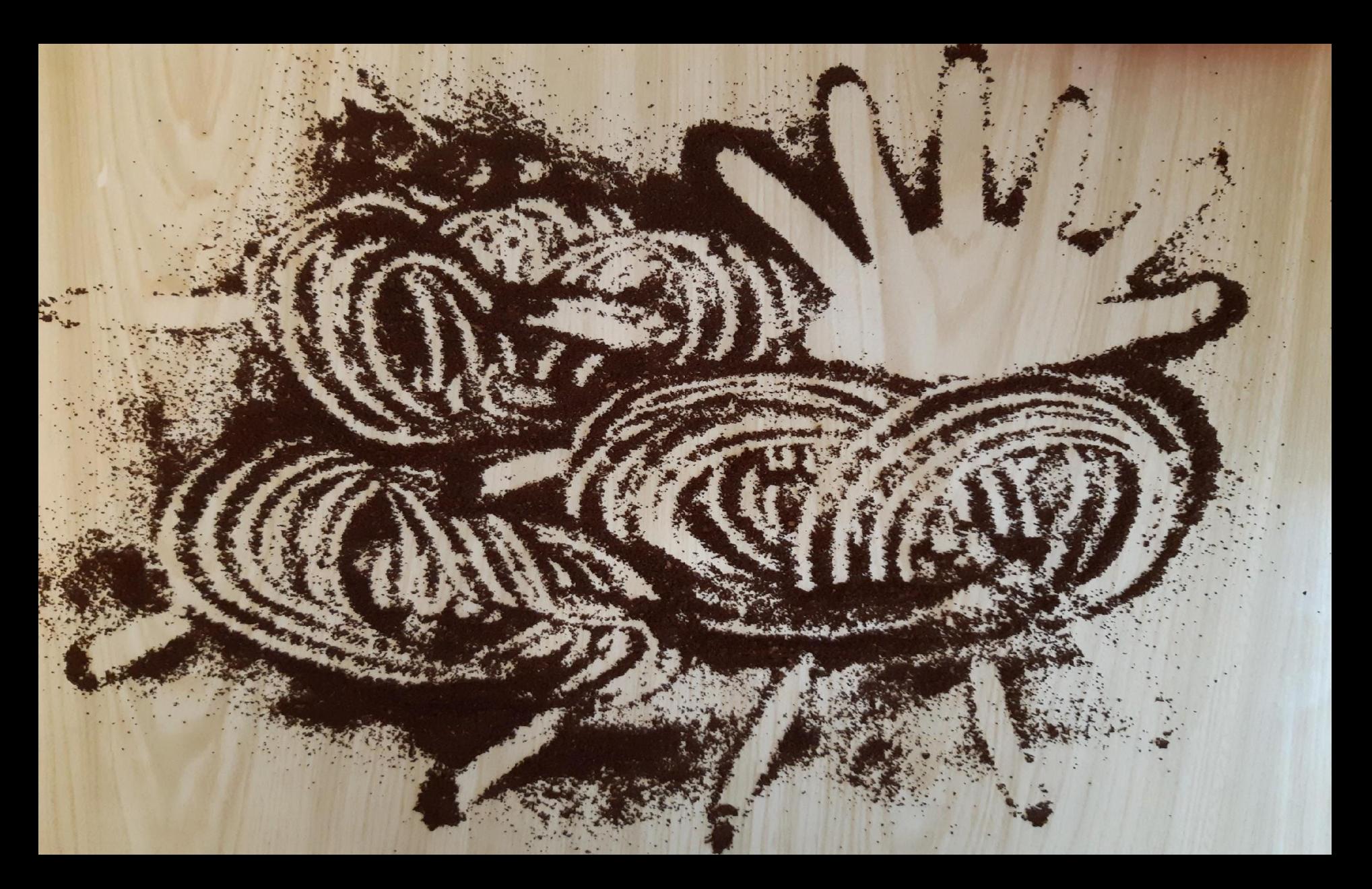

И облака, когда их увидишь впервые, могут показаться странными. Да...

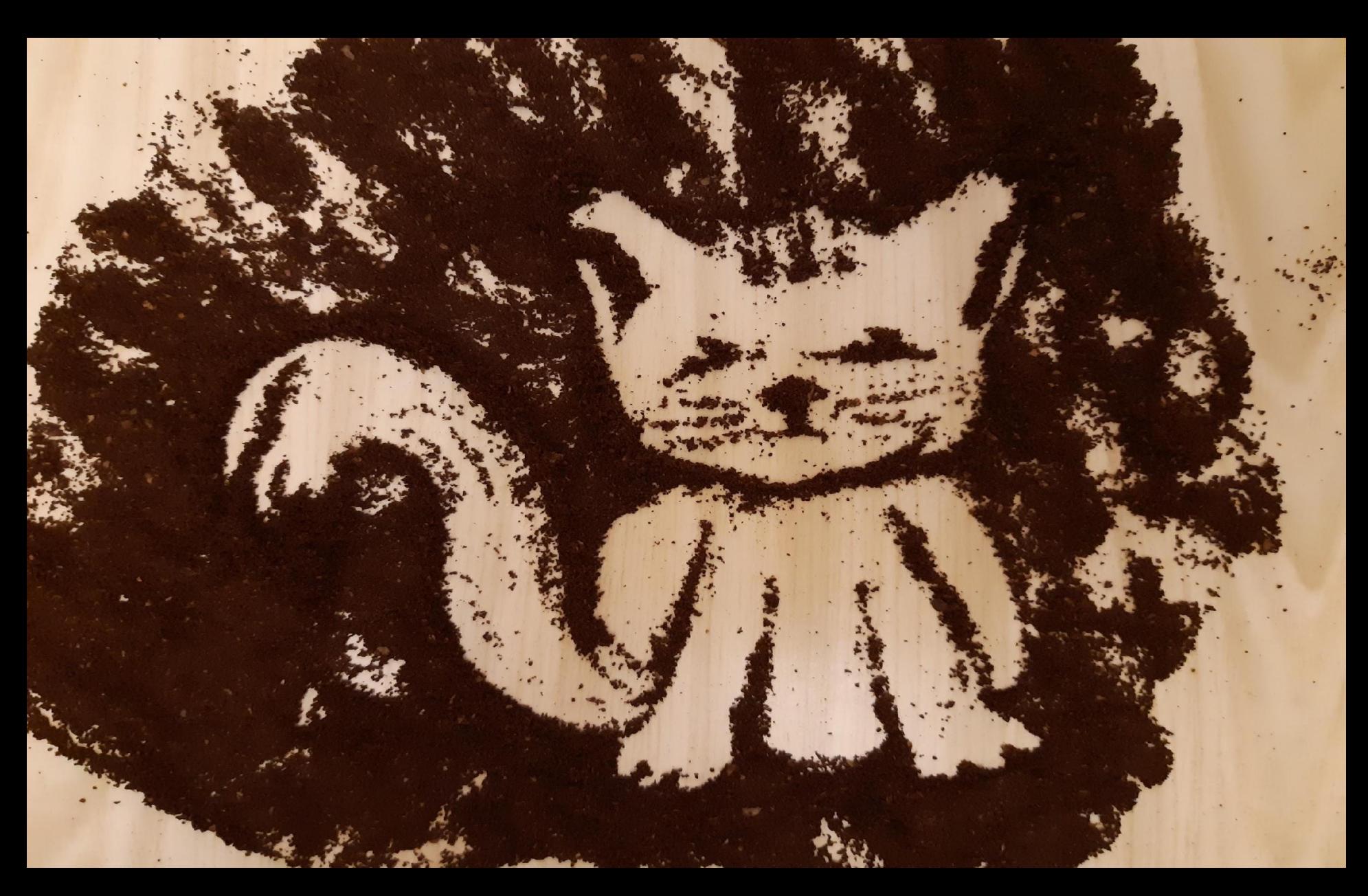

Жил-был рыжий котенок

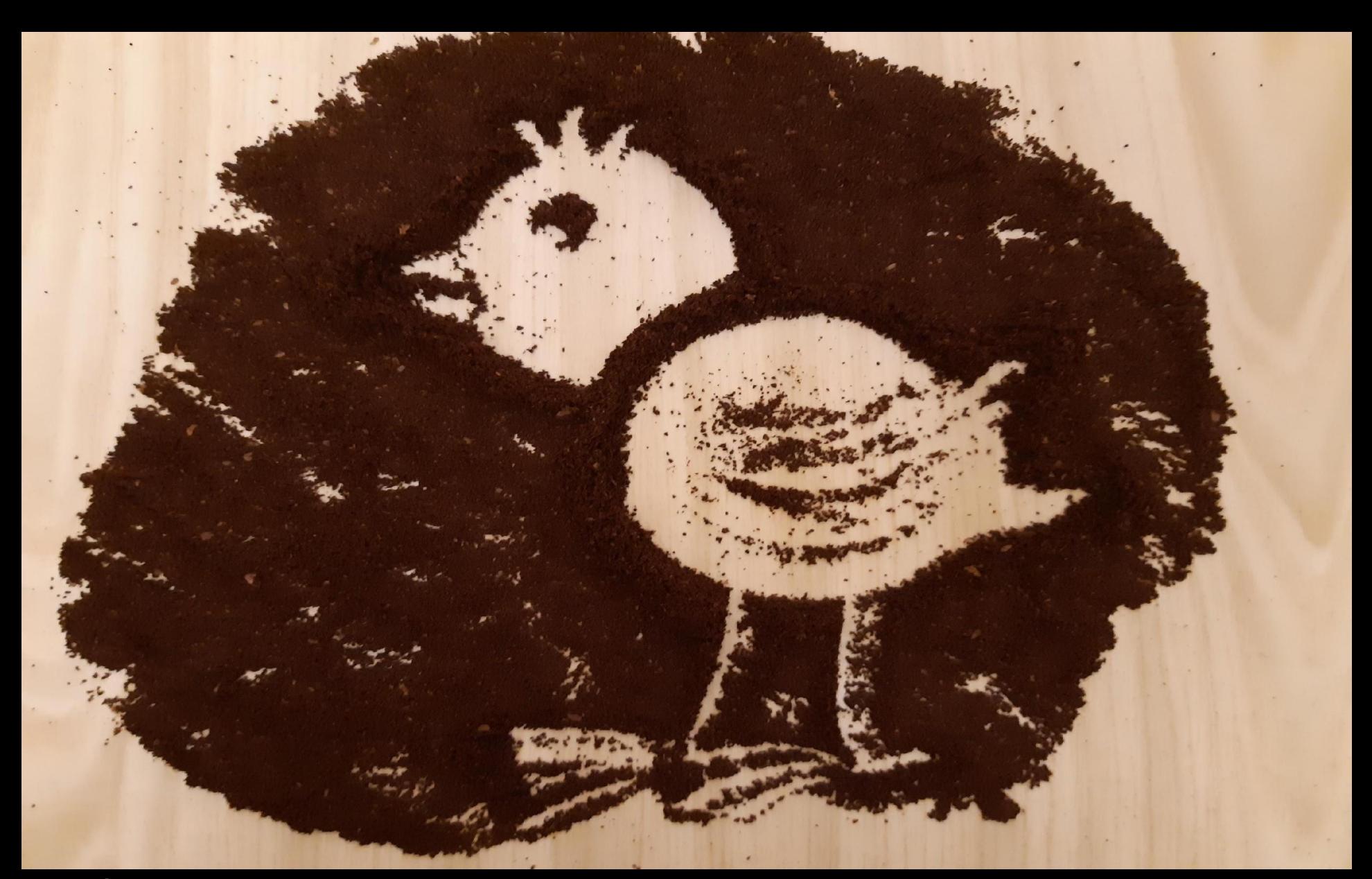

Однажды рыжий котенок пригласил своего желтого друга – цыпленка: «А не пойти ли нам, желторотый, на речку пить голубую воду».

Цыпленок хотел сразу пить, но котенок остановил: «Постой, постой, разве ты не видишь в воде белую пенку. Надо ее сдуть. Ф.ф.ф…»

Добавить еще караловических

KRABING NA CARACTER COMPANY

потащите в потащите в котором в котором в котором в котором в котором в котором в котором в котором в котором

нужно выбрать «копировать»

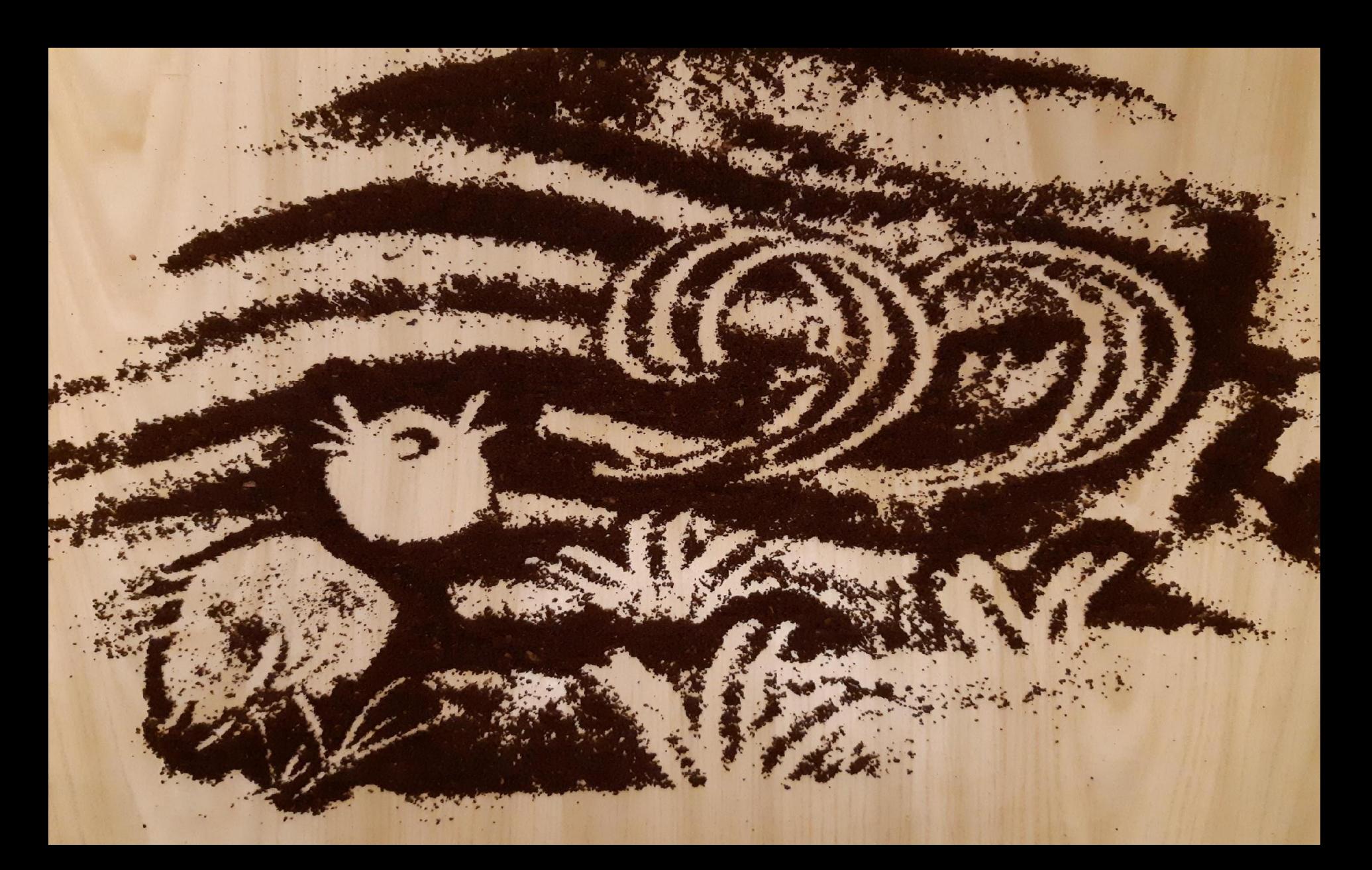

Цыпленок не знал, что такое пенка, но все-таки на всякий случай тоже стал - Фу-Фу-Фу...- дуть.

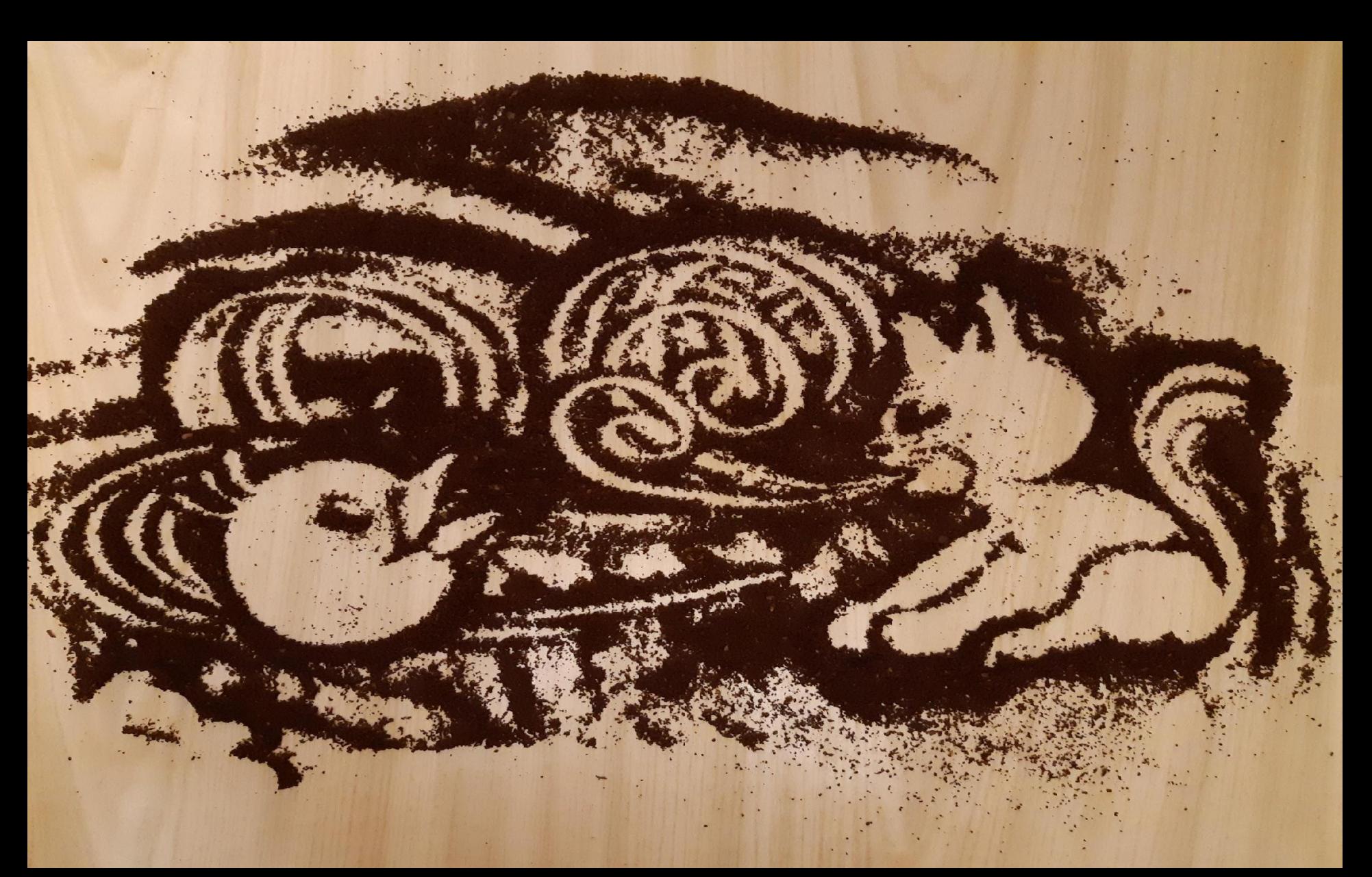

Потом цыпленку дуть надоело. Он поднял голову кверху и увидел облака. «Смотри, – потянул он котенка за ухо, - и там тоже пенка».

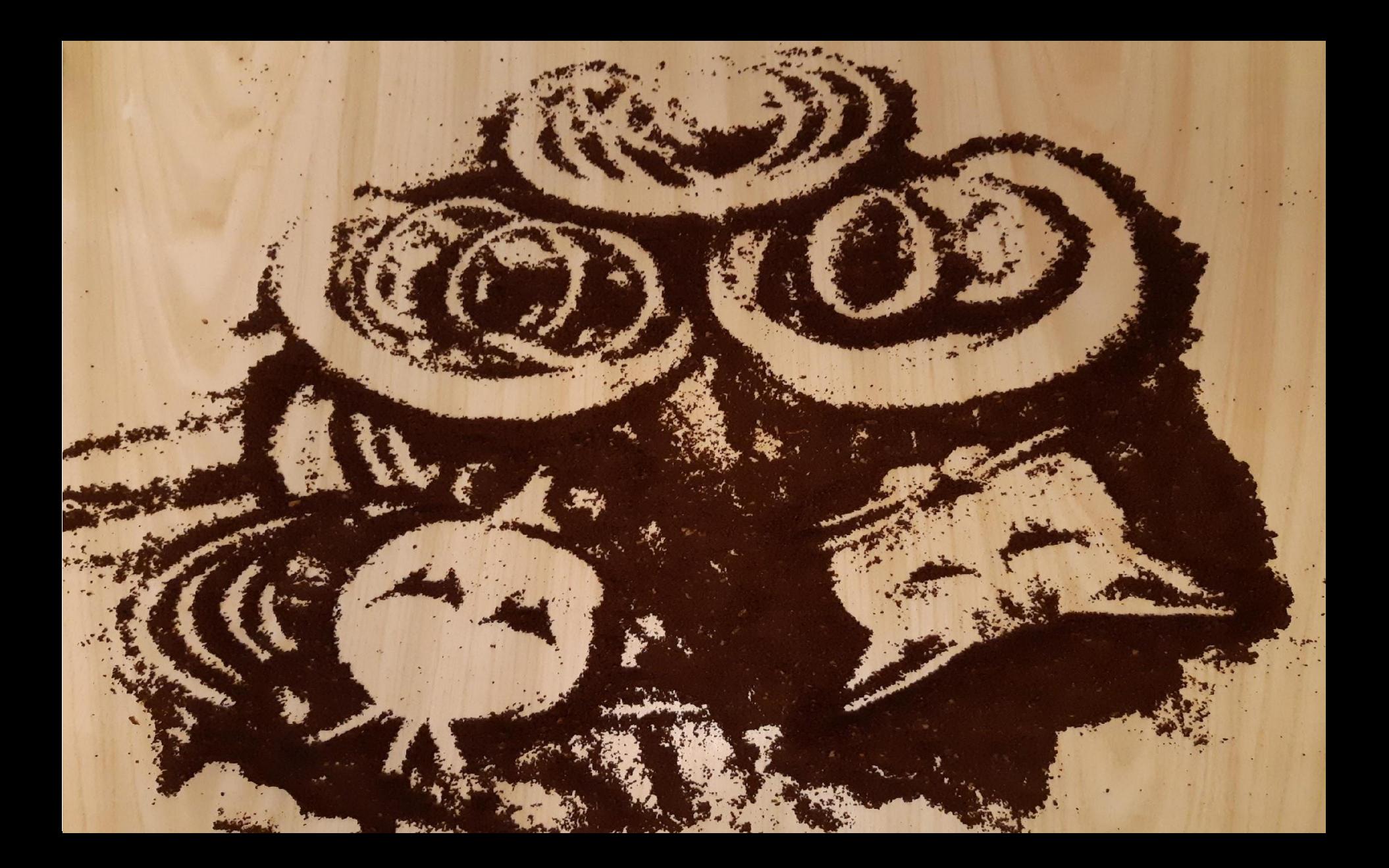

И котенок с цыпленком оба стали дуть в небо, в четыре щеки.

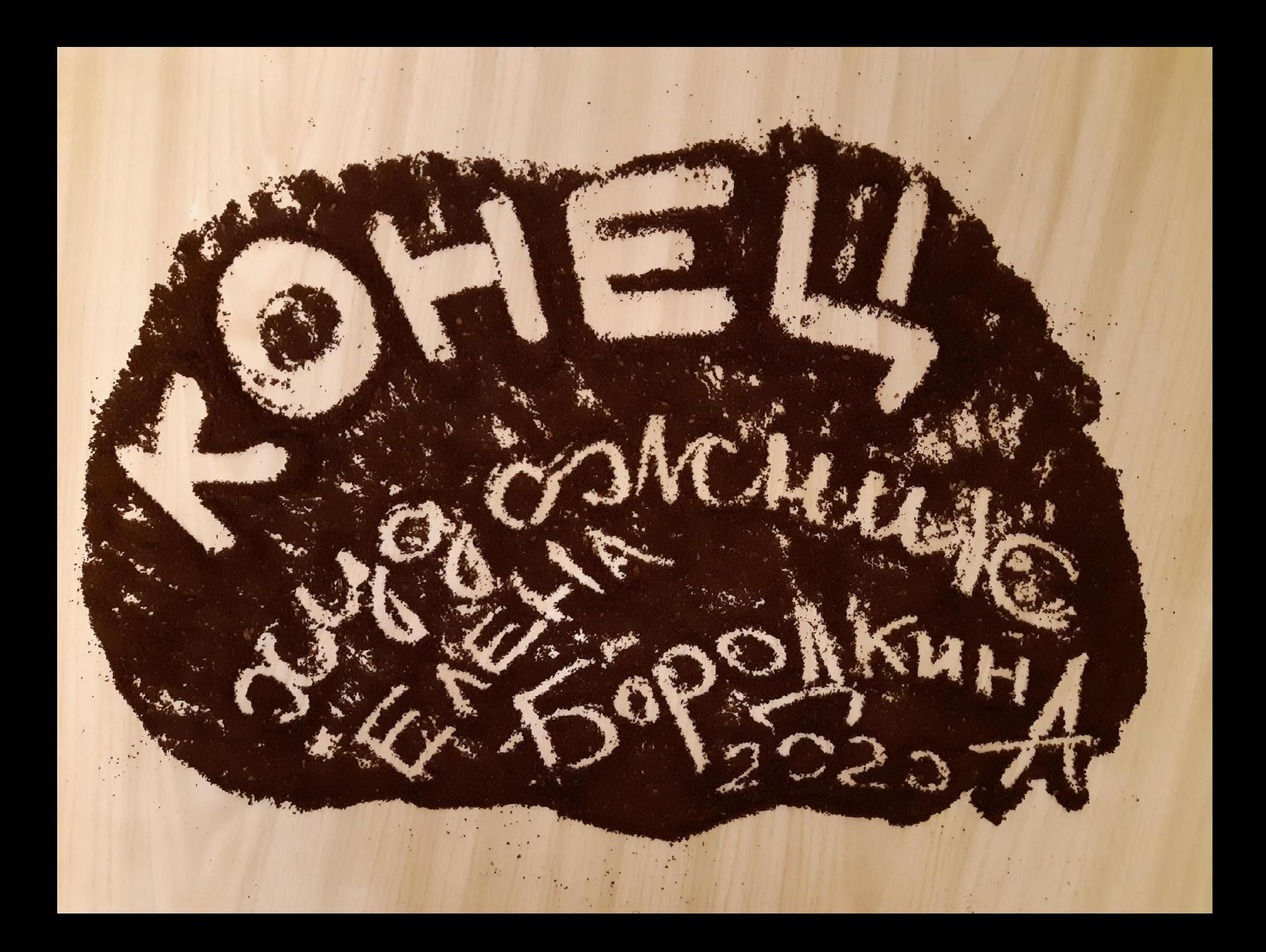